## **Role-specific Access Rights**

## <span id="page-0-0"></span>Granting Role-specific Access Rights

A user can only execute the process steps that are released for his role.

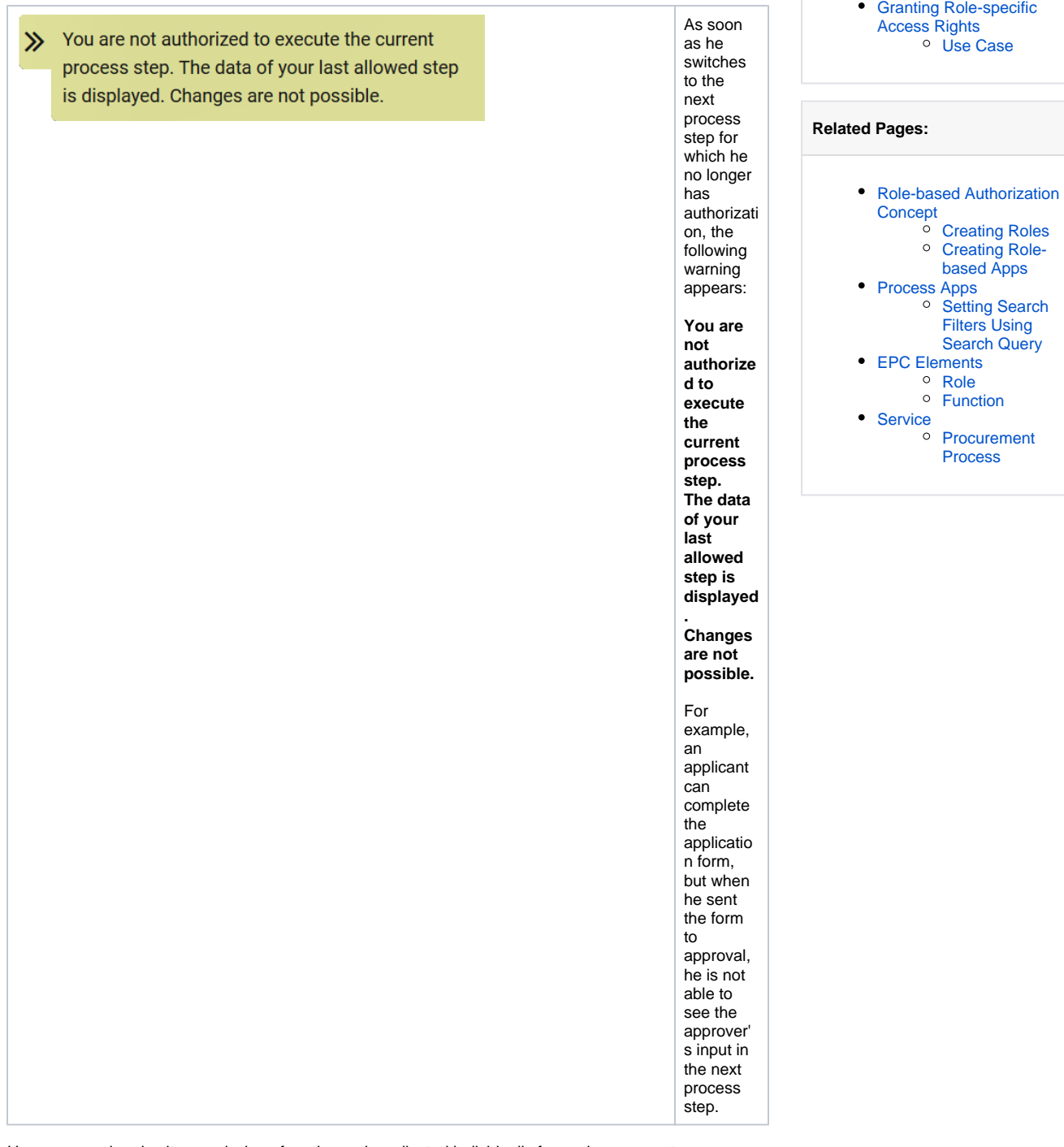

**On this Page:**

However, read and write permission of a role can be adjusted individually for each process step.

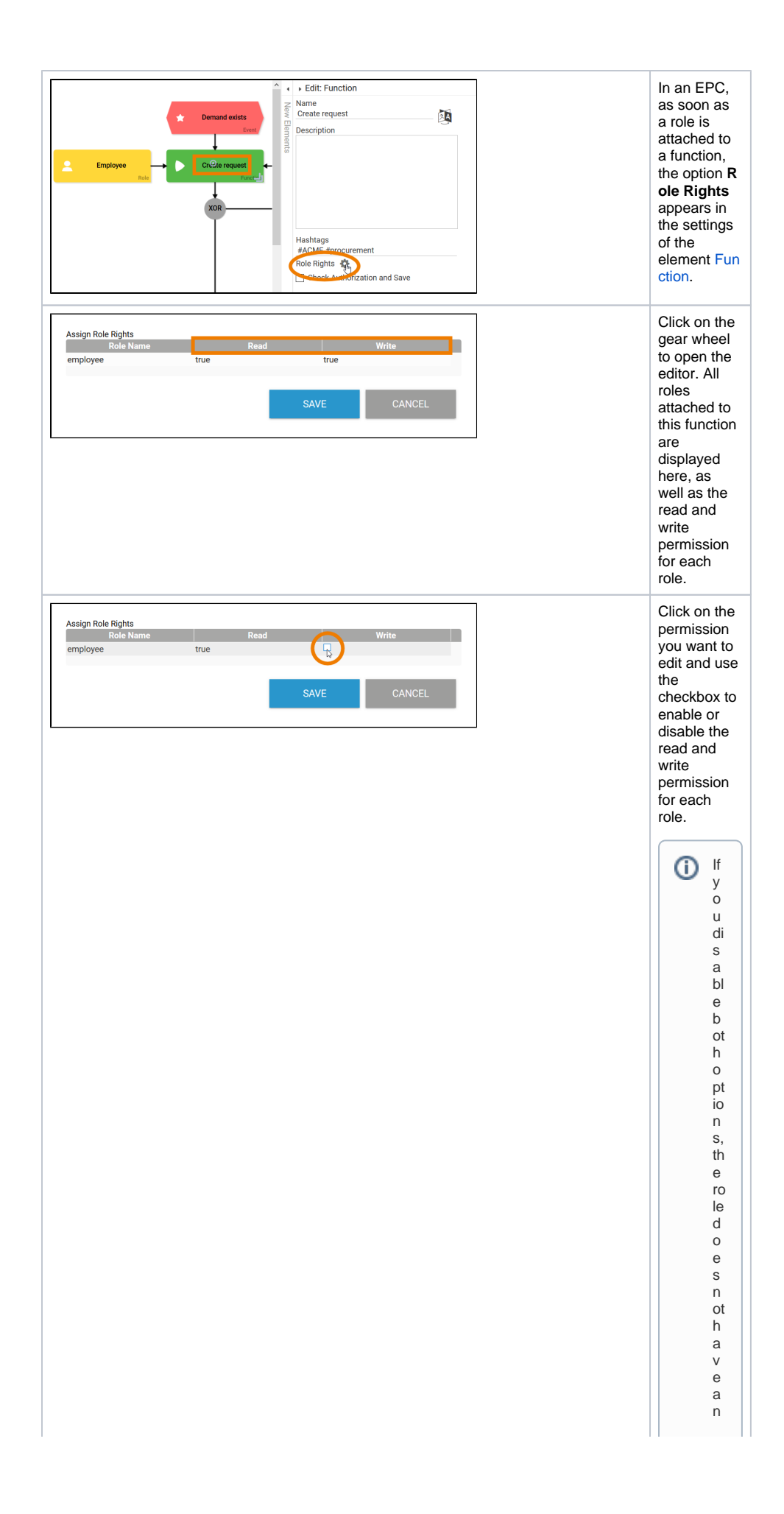

y<br>ri<br>g<br>ht s<br>fo r th e pro c e s s ts e p.WhenheEPC is e x e c ut e d,he ro le is h andedas if it w er e n ot li n k e d to th e fu  $n$ <sub>ct</sub>  $\overline{10}$ n. It is possible to a s

Ш

 $\Box$ 

si<br>g<br>n<br>th e c o m bi n at io n th at g is al lo w e d b ut re a di  $\begin{array}{c} n \\ g \\ is \\ n \end{array}$  $\circ$  $V$  or  $V$  $er$  $\frac{1}{h}$ is<br>com<br>bi  $n$ <sub>at</sub>  $\mathsf{i}\mathsf{o}$  $n$ <br>is n ot<br>pr a<br>ct ic<br>al becauseaus ercan<br>
a<br>
n<br>
ot<br>
s

ш

 $\mathbf{H}$ 

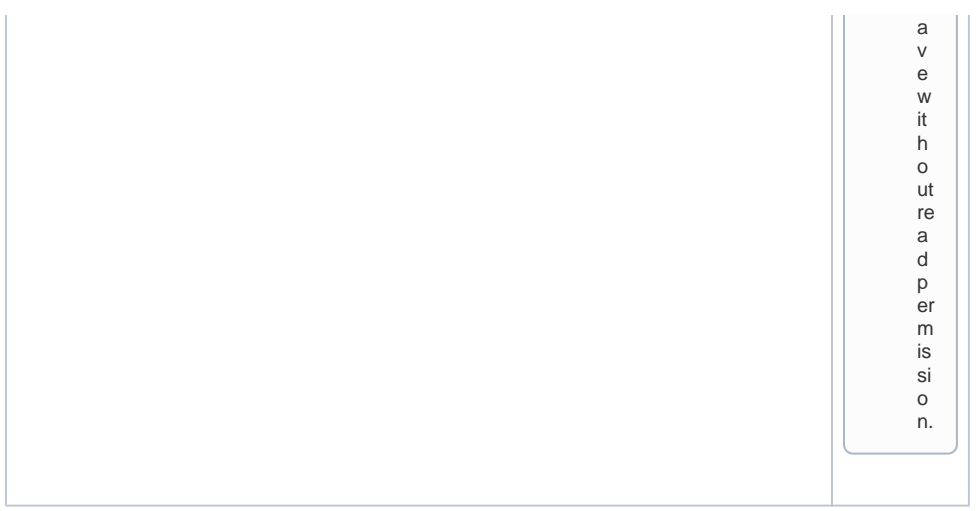

<span id="page-4-0"></span>Use Case

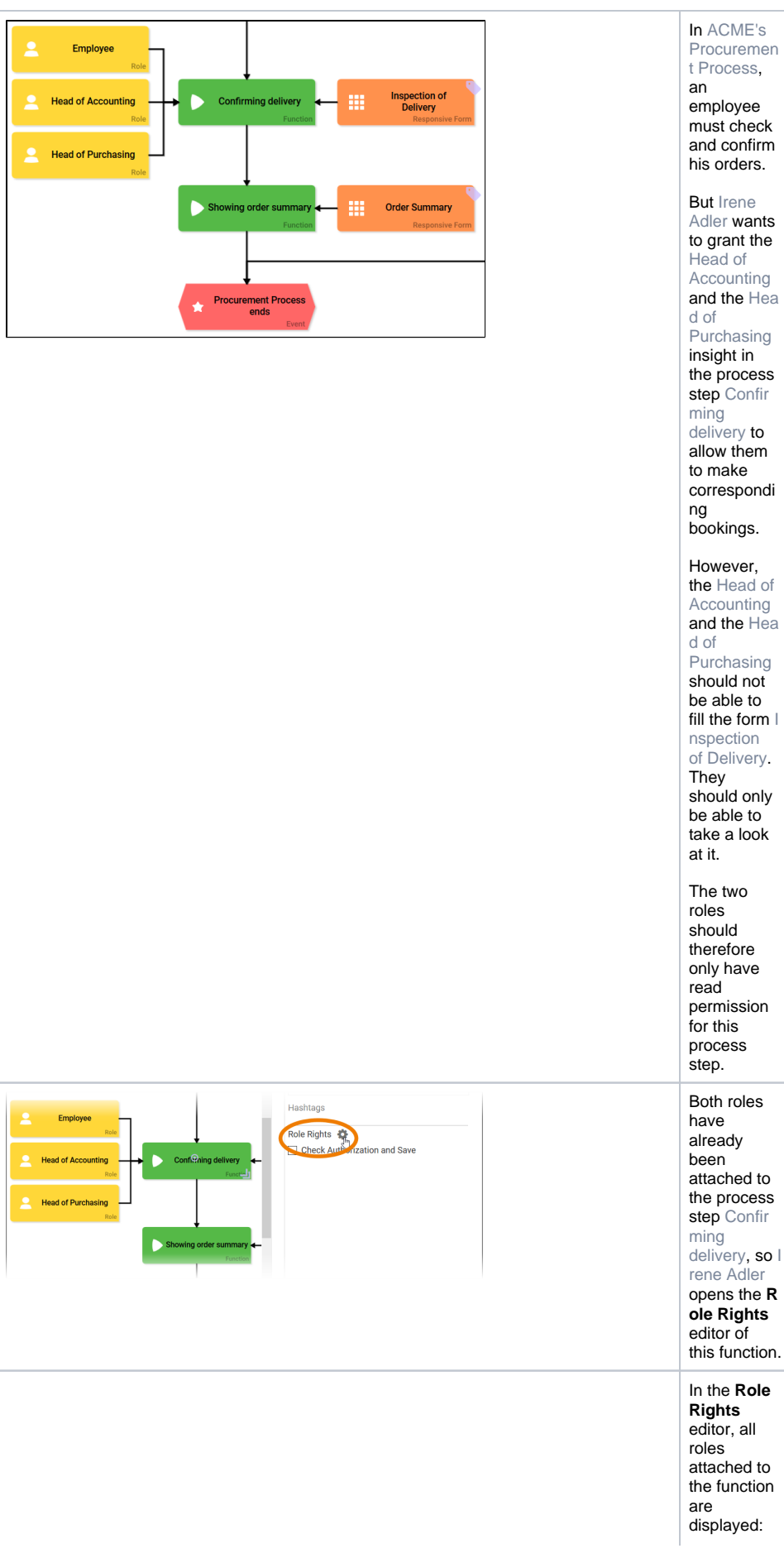

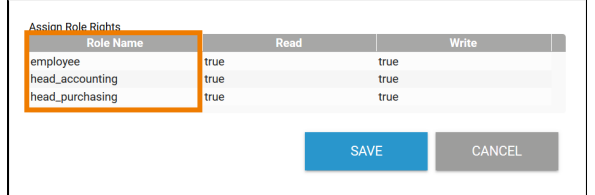

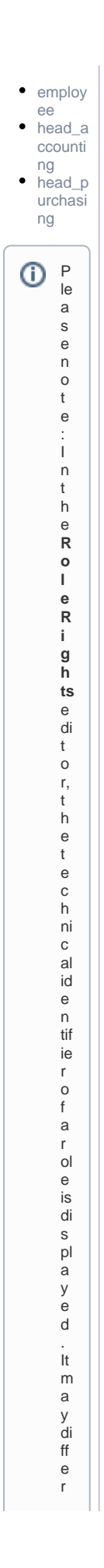

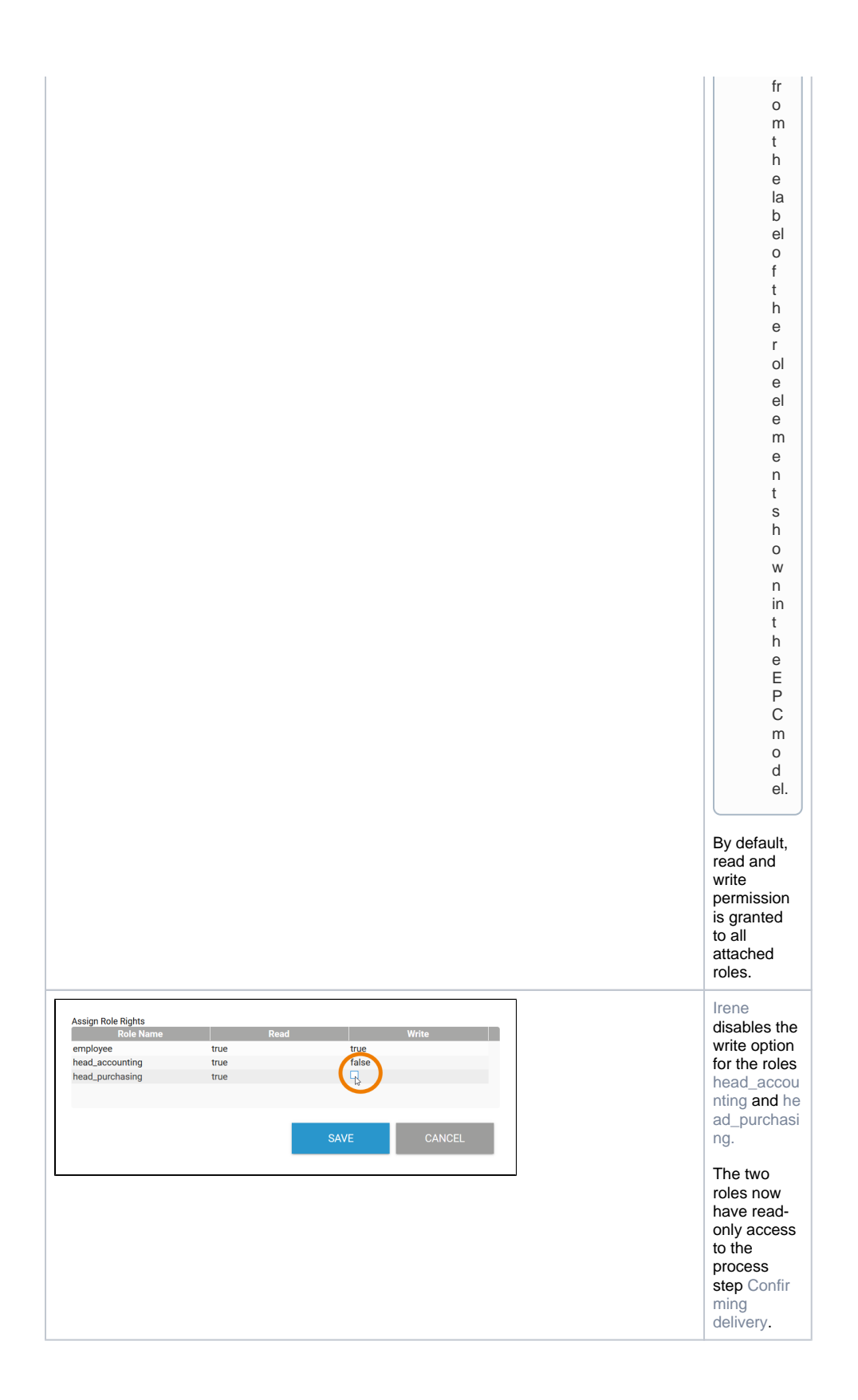